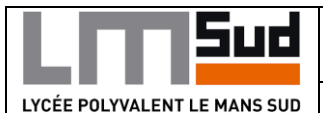

 $SNT - 2^{nde}$ 

**Sciences Numériques et Technologie**

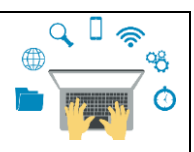

 $\overline{p}$  $\vee$ 

**SEANCE N° 1 : INTRODUCTION AU LANGAGE PYTHON**

## **I) Découverte du logiciel**

Si vous voulez utiliser Edupython chez vous :

Installer Edupython en allant directement sur le site officiel :<https://edupython.tuxfamily.org/>

Il est aussi possible de travailler directement en ligne : <https://repl.it/languages/python3>

Au lycée, lancer Edupython depuis le dossier : *Ordinateur/Applications/SII/Edupython*

### **Organisation de Pyscripter :**

**L'éditeur :** zone de saisie du programme

**La console Python :** zone où le programme s'exécute ; cette zone permet aussi de tester directement des instructions en langage Python.

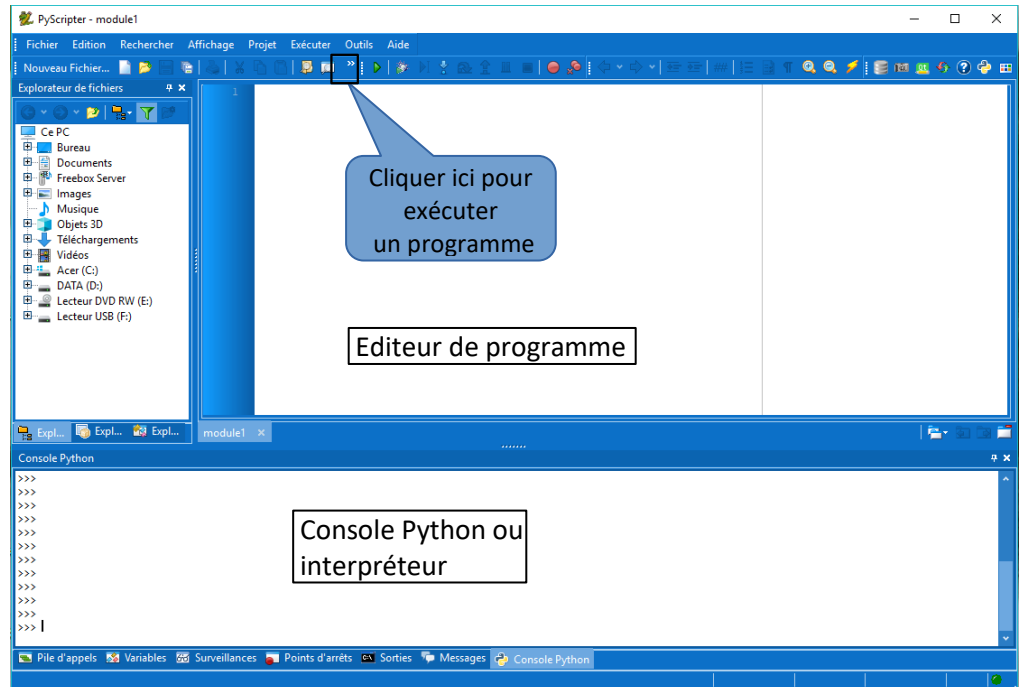

## **II) Activité 1 : Premières approches.**

Nous allons d'abord l'utiliser en mode interactif, appelé aussi le mode "console" : on dialoguera avec l'interpréteur directement depuis le clavier.

#### **a) Une calculatrice basique !**

Testez en entrant les instructions suivantes dans la console ; valider en appuyant sur « Entrée » :

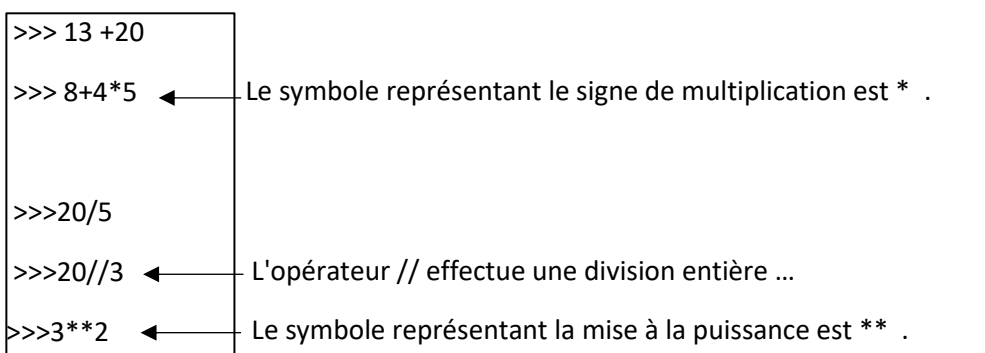

#### **Exercice 1 :**

Effectuer à l'aide du logiciel les calculs suivants puis recopier les instructions que vous avez tapées :

**1-)**  $10 + 4 \times 5$  **2-)**  $3 \times (123 + 377)$  **3-)**  $20 \div 4 + 2$  **4-)**  $20^3$ **5-)**  $(10-4)^2$ 

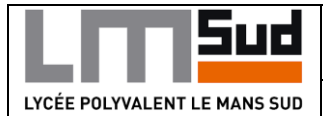

 $SNT - 2^{nde}$ 

**Sciences Numériques et Technologie**

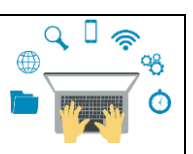

**SEANCE N° 1 : INTRODUCTION AU LANGAGE PYTHON**

#### **b) Nos premières variables, les affectations.**

En Python l'**affectation** (ou l'assignation) à une variable se fait par le signe égale : "="

**Testez :**

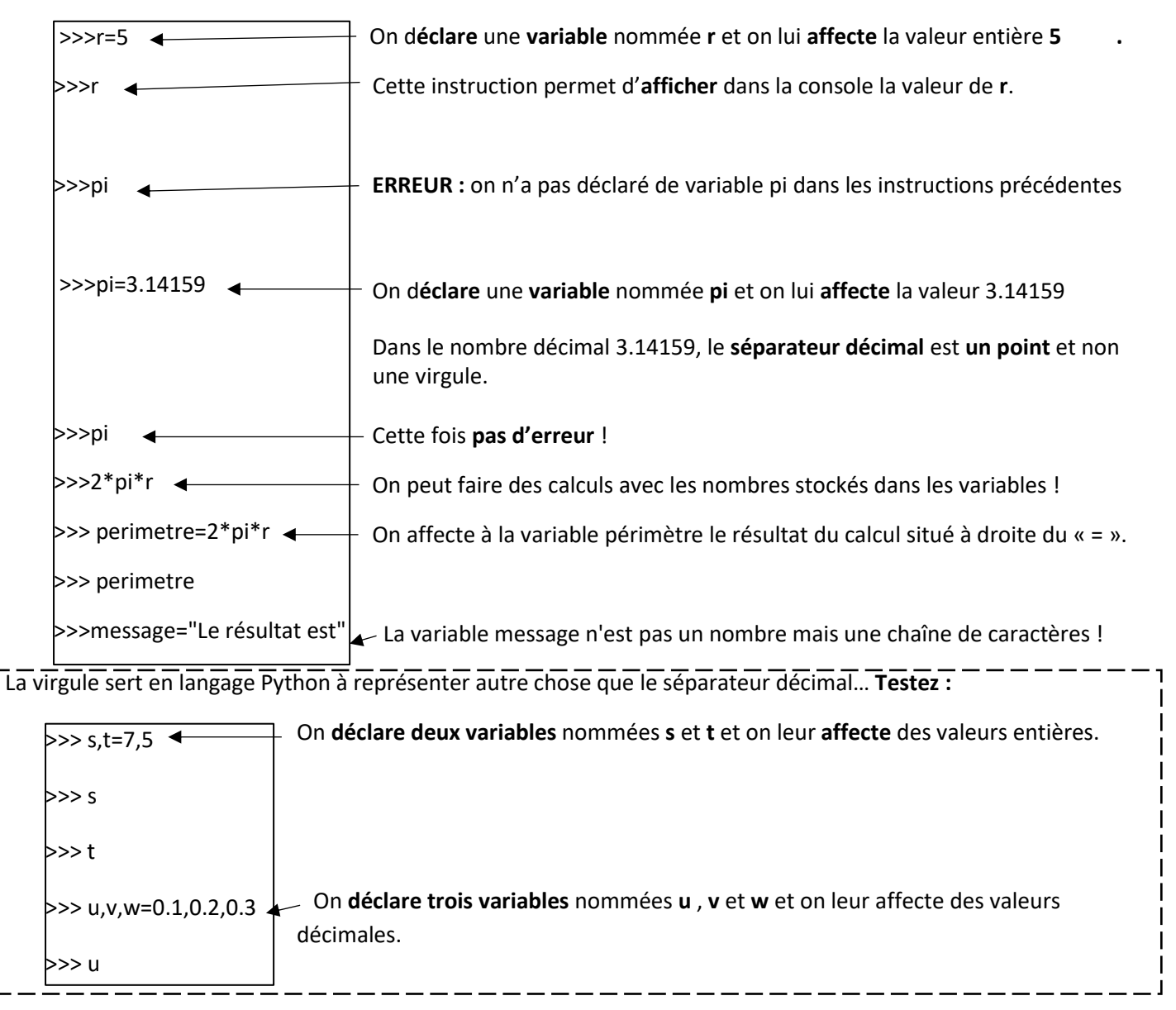

## **Exercice 2 :**

Voici trois séquences d'instruction :

**1-)** Donner pour chacune des séquences la valeur de **a** et **b** à la fin de la séquence.

**2-)** Expliquer en une ou deux phrases en quoi la séquence 3 est différente des séquences 1 et 2.

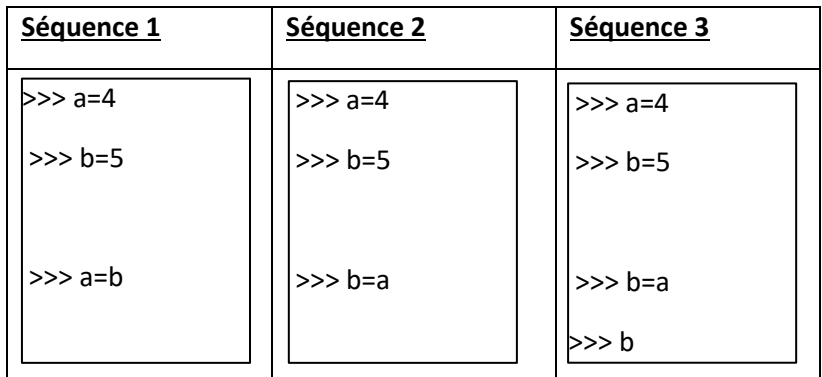

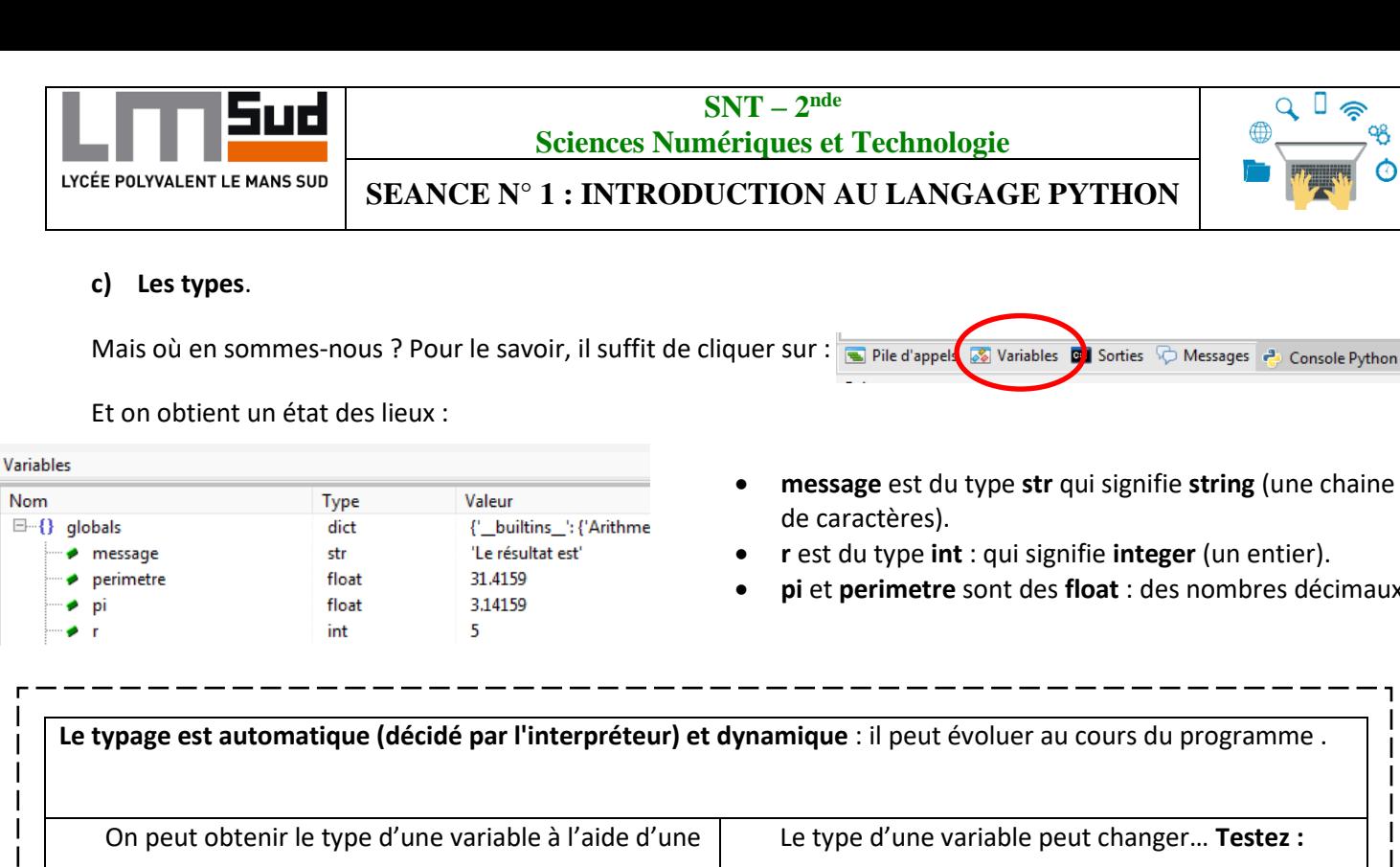

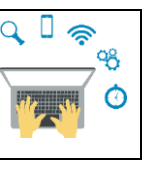

- **message** est du type **str** qui signifie **string** (une chaine
- **r** est du type **int** : qui signifie **integer** (un entier).
- **pi** et **perimetre** sont des **float** : des nombres décimaux.

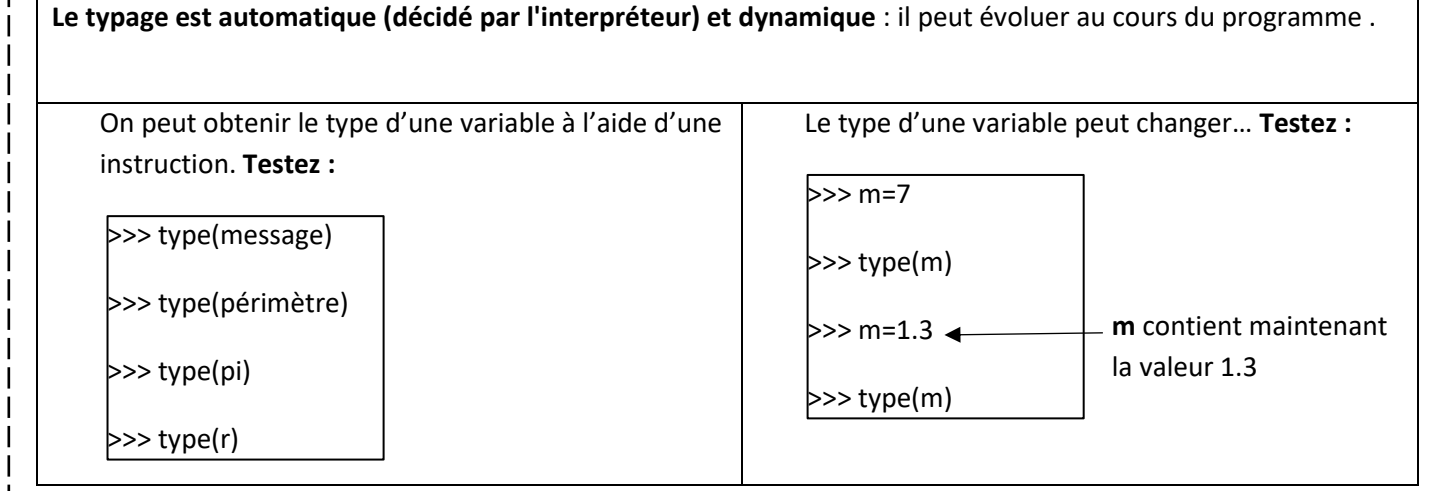

## **Testez :**

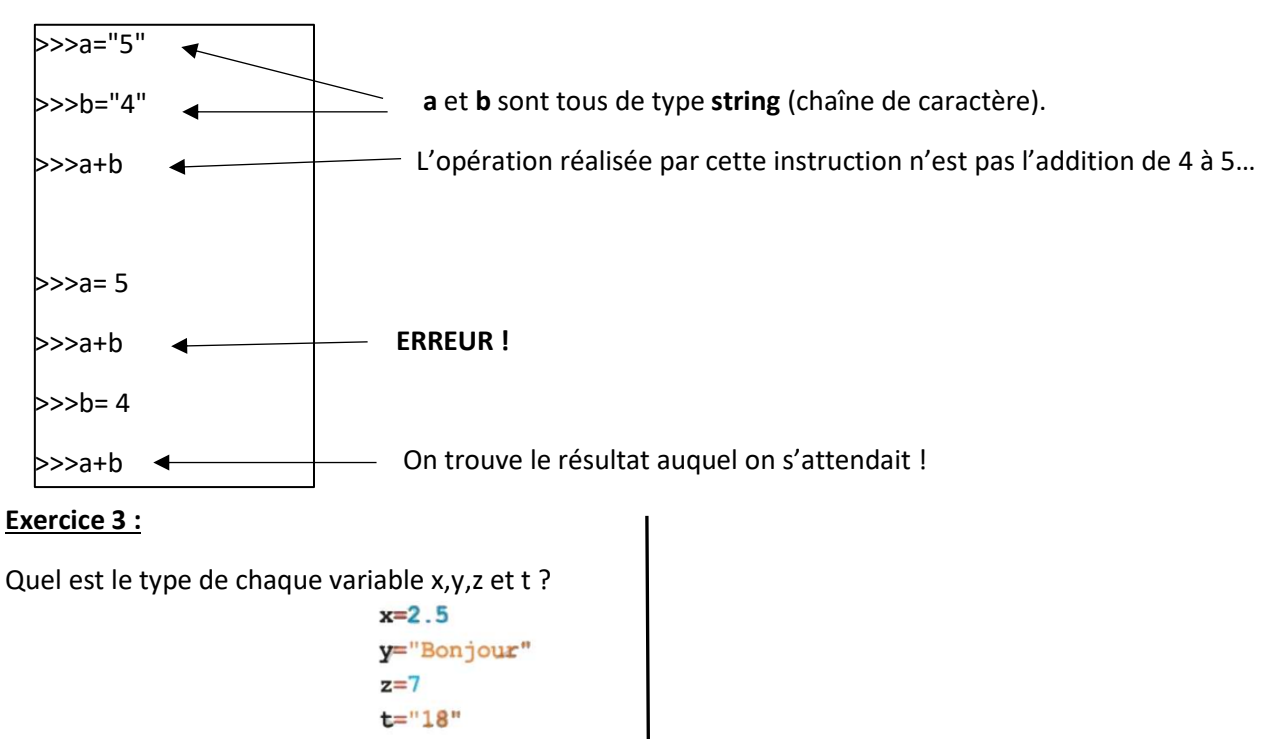

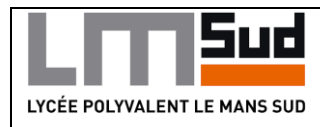

 $SNT - 2^{nde}$ 

**Sciences Numériques et Technologie**

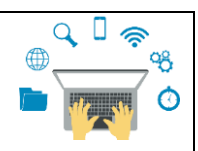

**SEANCE N° 1 : INTRODUCTION AU LANGAGE PYTHON**

# **d) Des fonctions : Input() , int(), float(), str() :**

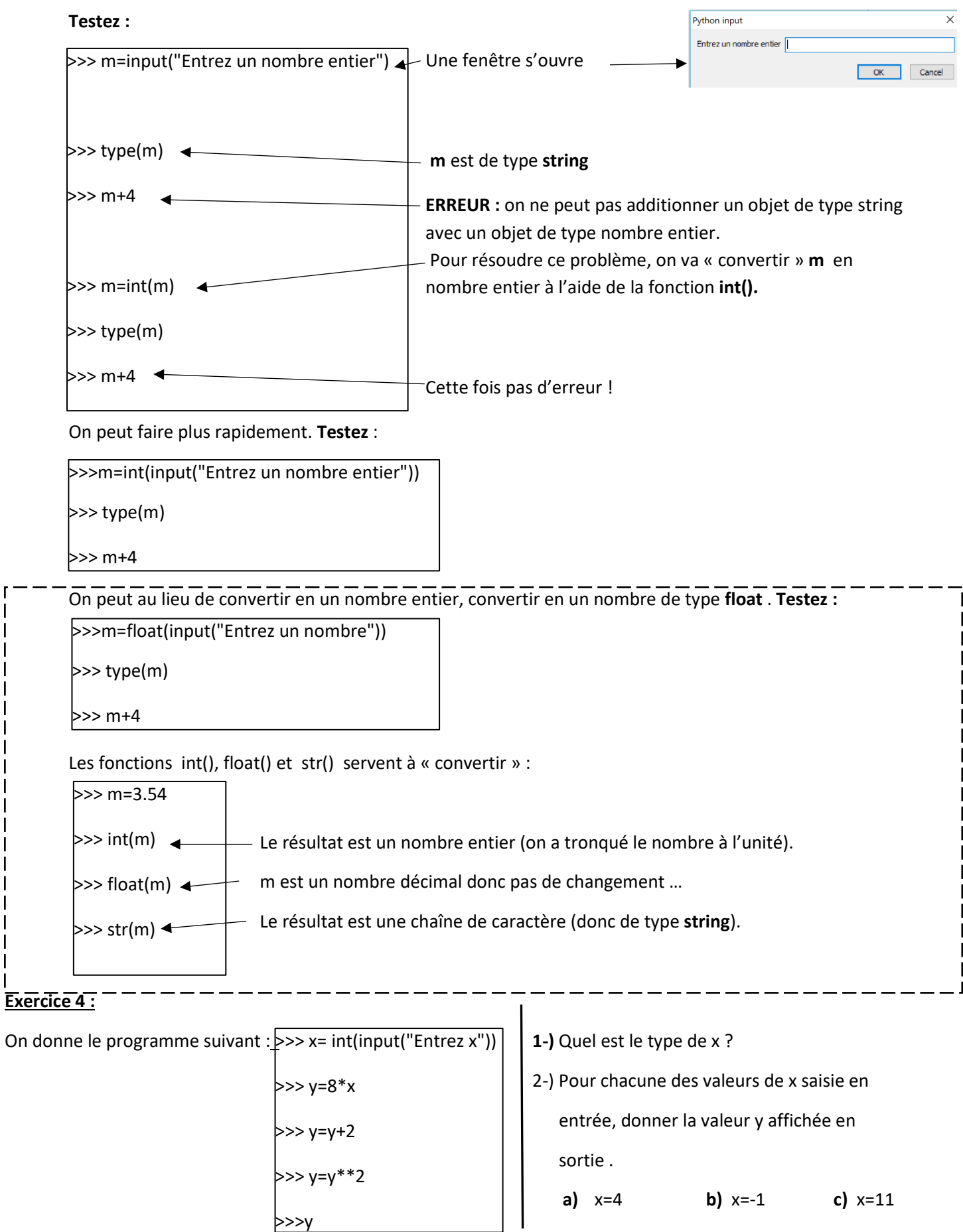

L